#### **CGT 456**

Access Modifiers Logic

#### **Access Modifiers**

- o private
- o protected
- o public

## Access Modifiers: private

 A class's private variables and methods are not directly accessible to the class's clients. They are not accessible outside the class.

#### Access Modifiers: protected

- Using protected access offers an intermediate level of access between public and private.
- A base class's protected members can be accessed by members of that base class and by members of it's derived classes.

#### Access Modifiers: public

- The primary purpose of public methods is to present to the class's clients a view of the services the class provides (the class's public interface).
- Clients of the class need not be concerned with how the class accomplishes its tasks.
- public members are accessible wherever the application has a reference to an object of that class or one of its derived classes.

#### Access Modifiers (cont.)

- Note that members of a class for instance, methods and instance variables – do not need to be explicitly declared private.
- If a class member is not declared with and access modifier, it has private access by default.

## Logic

#### o ALU

- Arithmetic Logic Unit
  - The brawn of the computer, the device that performs the arithmetic operations like addition and subtraction or logical operations like AND and OR.

## Logic

- Objectives
  - Calculate the decimal (base 10) numeric value of an 8-bit binary number (base 2).
  - Learn to both Logical AND two binary numbers together, as well as, Logical OR two binary numbers together.
  - Learn to Bitwise AND, as well as, Bitwise OR two 8-bit binary numbers together.
  - Learn to use AND and OR gates.

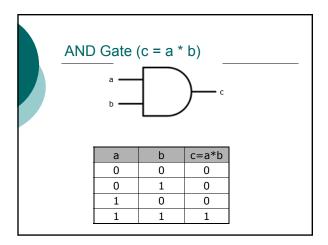

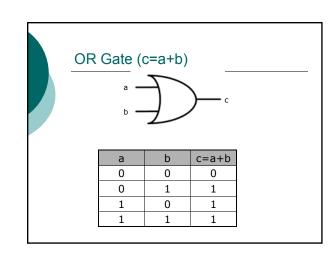

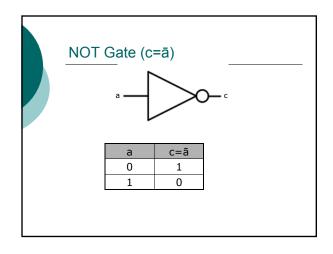

# **Binary Numbers**

- $\circ$  Binary numbers are made up of 0 and 1.
- An example of a binary number would look like: 10010111
  - This is an example of an 8-bit binary number.
  - A 16-bit binary number would look like: 1001001011011001

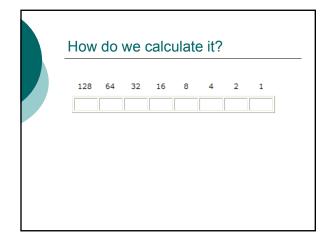

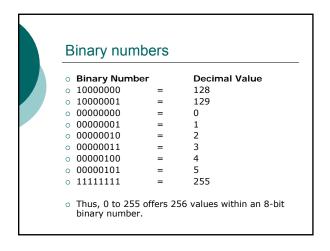